## Package: anomalous (via r-universe)

July 3, 2024

Type Package Title What the package does (short line) **Version** 0.0.4.2 Date 2022-11-07 Author Who wrote it Maintainer Paul Smith <paul@waternumbers.co.uk> Description More about what it does (maybe more than one line). License GPL-3 Encoding UTF-8 RoxygenNote 7.3.1 Suggests tinytest, robustbase, knitr, markdown Imports R6, Rcpp LinkingTo Rcpp VignetteBuilder knitr **Depends** R  $(>= 4.0.0)$ Repository https://waternumbers.r-universe.dev RemoteUrl https://github.com/waternumbers/anomalous RemoteRef performance RemoteSha 0a74cce2631a74d7bfa8d8aee7846a7165c684ee

### **Contents**

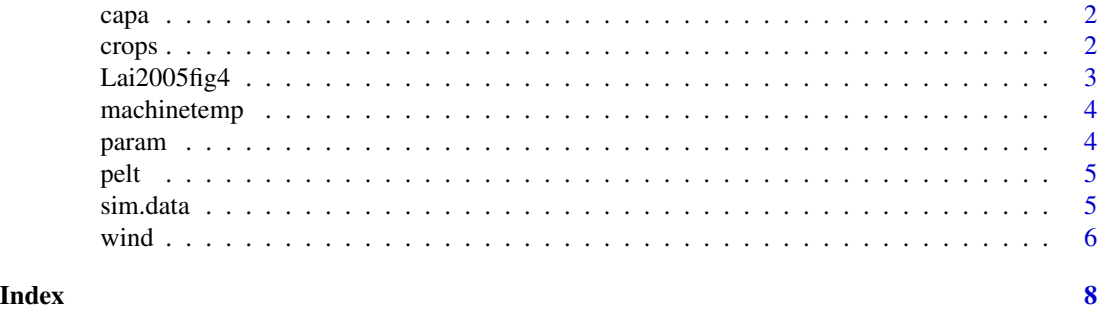

1

<span id="page-1-0"></span>

An R implimentation of the segmented search algorithmpelt algorithm

#### Usage

capa(part, fCost, prune = TRUE, verbose = FALSE)

#### Arguments

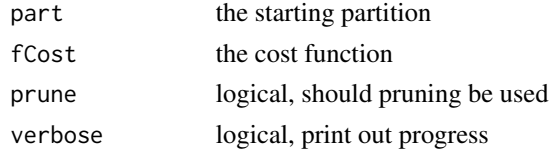

#### Details

Basic R implimentation of pelt - not efficent

#### Value

the optimal partition

crops *An implimentation of the CROPS algorithm in 1D*

#### Description

An implimentation of the CROPS algorithm in 1D

#### Usage

```
crops(
betaMin,
betaMax,
 fCost,
 alg = pelt,
beta = Inf,min_length = 2,
prune = TRUE,
verbose = FALSE,
 maxIter = 100\mathcal{E}
```
#### <span id="page-2-0"></span>Lai2005fig4 3

#### Arguments

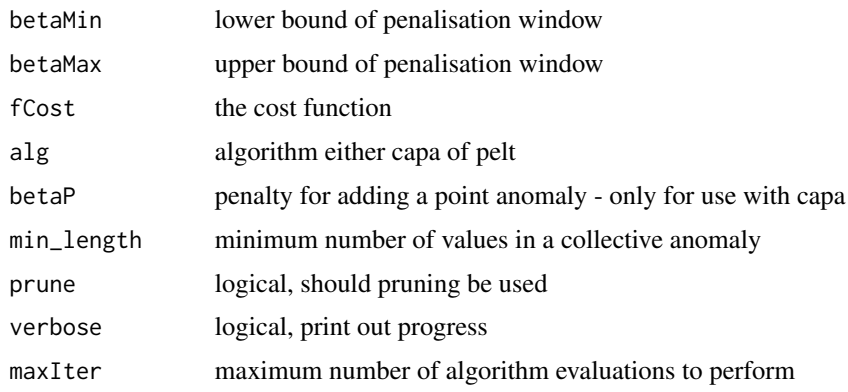

#### Details

This will only work for cost functions where the beta is additive!!!

#### Value

something...

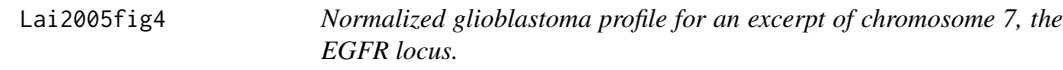

#### Description

This dataset is taken from Lai W, Johnson MJ, Kucherlapati R, Park PJ, Bioinformatics , 2005. The paper states that the original source of the data is from Bredel et al. (2005). The data is an excerpt of chromosome 7 in GBM29 from 40 to 65 Mb.

This version of the data is a copy of that in the changepoint package.

#### Usage

```
data(Lai2005fig4)
```
#### Format

A matrix of dimensions 193 x 5. The columns are Spot, CH, POS.start, POS.end, GBM31.

#### Source

http://compbio.med.harvard.edu/Supplements/Bioinformatics05b/Profiles/Chrom\_7\_from40\_to65Mb\_GBM29.xls

<span id="page-3-0"></span>

Temperature sensor data of an internal component of a large, industrial machine. The data contains three known anomalies. The first anomaly is a planned shutdown of the machine. The second anomaly is difficult to detect and directly led to the third anomaly, a catastrophic failure of the machine. The data consists of 22695 observations of machine temperature recorded at 5 minute intervals along with the date and time of the measurement. The data was obtained from the Numenta Anomaly Benchmark, which can be found at https://github.com/numenta/NAB.

#### Usage

data(machinetemp)

#### Format

A dataframe with 22695 rows and 2 columns. The first column contains the date and time of the temperature measurement. The second column contains the machine temperature.

param *Get the parameters for a partitioning result*

#### Description

Get the parameters for a partitioning result

#### Usage

param(res, fCost)

#### Arguments

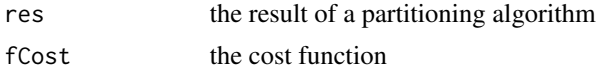

#### Details

Not yet implimented for all cost functions

#### Value

list of parameters

<span id="page-4-0"></span>

An R implimentation of the segmented search algorithmpelt algorithm

#### Usage

pelt(part, fCost, prune = TRUE, verbose = FALSE)

#### Arguments

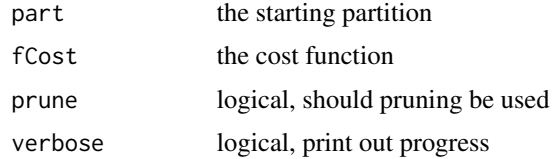

#### Details

Basic R implimentation of pelt - not efficent

#### Value

the optimal partition

sim.data *Simulated data.*

#### Description

A simulated data set for use in the examples and vignettes. The data consists of 500 observations on 20 variates drawn from the standard normal distribution. Within the data there are three multivariate anomalies of length 15 located at  $t=100$ ,  $t=200$ , and  $t=300$  for which the mean changes from 0 to 2. The anomalies affect variates 1 to 8, 1 to 12 and 1 to 16 respectively.

#### Usage

data(simulated)

#### Format

A matrix with 500 rows and 40 columns.

Daily average wind speeds for 1961-1978 at 12 synoptic meteorological stations in the Republic of Ireland (Haslett and raftery 1989). Wind speeds are in knots  $(1 \text{ knot} = 0.5418 \text{ m/s})$ , at each of the stations in the order given in Fig.4 of Haslett and Raftery (1989, see below)

This data is a copy of that contained within the gstat package

#### Usage

data(wind)

#### Format

data.frame wind contains the following columns:

year year, minus 1900

month month (number) of the year

day day

RPT average wind speed in knots at station RPT

VAL average wind speed in knots at station VAL

ROS average wind speed in knots at station ROS

KIL average wind speed in knots at station KIL

SHA average wind speed in knots at station SHA

BIR average wind speed in knots at station BIR

DUB average wind speed in knots at station DUB

CLA average wind speed in knots at station CLA

MUL average wind speed in knots at station MUL

CLO average wind speed in knots at station CLO

BEL average wind speed in knots at station BEL

MAL average wind speed in knots at station MAL

data.frame wind. loc contains the following columns:

Station Station name

Code Station code

Latitude Latitude, in DMS, see examples below

Longitude Longitude, in DMS, see examples below

MeanWind mean wind for each station, metres per second

<span id="page-5-0"></span>

#### wind  $\sim$  7

#### Note

This data set comes with the following message: "Be aware that the dataset is 532494 bytes long (thats over half a Megabyte). Please be sure you want the data before you request it." The data were obtained on Oct 12, 2008, from: http://www.stat.washington.edu/raftery/software.html The data are also available from statlib. Locations of 11 of the stations (ROS, Rosslare has been thrown out because it fits poorly the spatial correlations of the other stations) were obtained from: http://www.stat.washington.edu/research/reports/2005/tr475.pdf Roslare lat/lon was obtained from google maps, location Roslare. The mean wind value for Roslare comes from Fig. 1 in the original paper. Haslett and Raftery proposed to use a sqrt-transform to stabilize the variance.

#### Author(s)

Adrian Raftery; imported to R by Edzer Pebesma

#### References

These data were analyzed in detail in the following article:

Haslett, J. and Raftery, A. E. (1989). Space-time Modelling with Long-memory Dependence: Assessing Ireland's Wind Power Resource (with Discussion). Applied Statistics 38, 1-50. and in many later papers on space-time analysis, for example: Tilmann Gneiting, Marc G. Genton, Peter Guttorp: Geostatistical Space-Time Models, Stationarity, Separability and Full symmetry. Ch. 4 in: B. Finkenstaedt, L. Held, V. Isham, Statistical Methods for Spatio-Temporal Systems.

#### Examples

data(wind) summary(wind)

# <span id="page-7-0"></span>Index

∗ datasets Lai2005fig4, [3](#page-2-0) machinetemp, [4](#page-3-0) sim.data, [5](#page-4-0) wind, [6](#page-5-0) capa, [2](#page-1-0) crops, [2](#page-1-0) Lai2005fig4, [3](#page-2-0) machinetemp, [4](#page-3-0) param, [4](#page-3-0) pelt, [5](#page-4-0) sim.data, [5](#page-4-0)

wind, [6](#page-5-0)